# **Oracle® GoldenGate for Flat File**

Release Notes 11*g* Release 1 (11.1.1) **E18166-01** 

August 2010

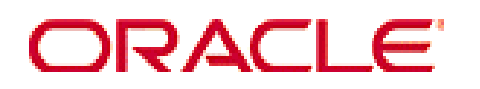

#### **Oracle GoldenGate for Flat File Release Notes current to 11***g* **Release 1 (11.1.1)**

#### E18166-01

Copyright © 1995, 2010 Oracle and/or its affiliates. All rights reserved.

This software and related documentation are provided under a license agreement containing restrictions on use and disclosure and are protected by intellectual property laws. Except as expressly permitted in your license agreement or allowed by law, you may not use, copy, reproduce, translate, broadcast, modify, license, transmit, distribute, exhibit, perform, publish, or display any part, in any form, or by any means. Reverse engineering, disassembly, or decompilation of this software, unless required by law for interoperability, is prohibited.

The information contained herein is subject to change without notice and is not warranted to be error-free. If you find any errors, please report them to us in writing.

If this software or related documentation is delivered to the U.S. Government or anyone licensing it on behalf of the U.S. Government, the following notice is applicable:

U.S. GOVERNMENT RIGHTS Programs, software, databases, and related documentation and technical data delivered to U.S. Government customers are "commercial computer software" or "commercial technical data" pursuant to the applicable Federal Acquisition Regulation and agency-specific supplemental regulations. As such, the use, duplication, disclosure, modification, and adaptation shall be subject to the restrictions and license terms set forth in the applicable Government contract, and, to the extent applicable by the terms of the Government contract, the additional rights set forth in FAR 52.227-19, Commercial Computer Software License (December 2007). Oracle USA, Inc., 500 Oracle Parkway, Redwood City, CA 94065.

This software is developed for general use in a variety of information management applications. It is not developed or intended for use in any inherently dangerous applications, including applications which may create a risk of personal injury. If you use this software in dangerous applications, then you shall be responsible to take all appropriate fail-safe, backup, redundancy, and other measures to ensure the safe use of this software. Oracle Corporation and its affiliates disclaim any liability for any damages caused by use of this software in dangerous applications.

Oracle is a registered trademark of Oracle Corporation and/or its affiliates. Other names may be trademarks of their respective owners.

This software and documentation may provide access to or information on content, products, and services from third parties. Oracle Corporation and its affiliates are not responsible for and expressly disclaim all warranties of any kind with respect to third-party content, products, and services. Oracle Corporation and its affiliates will not be responsible for any loss, costs, or damages incurred due to your access to or use of third-party content, products, or services.

# **Contents**

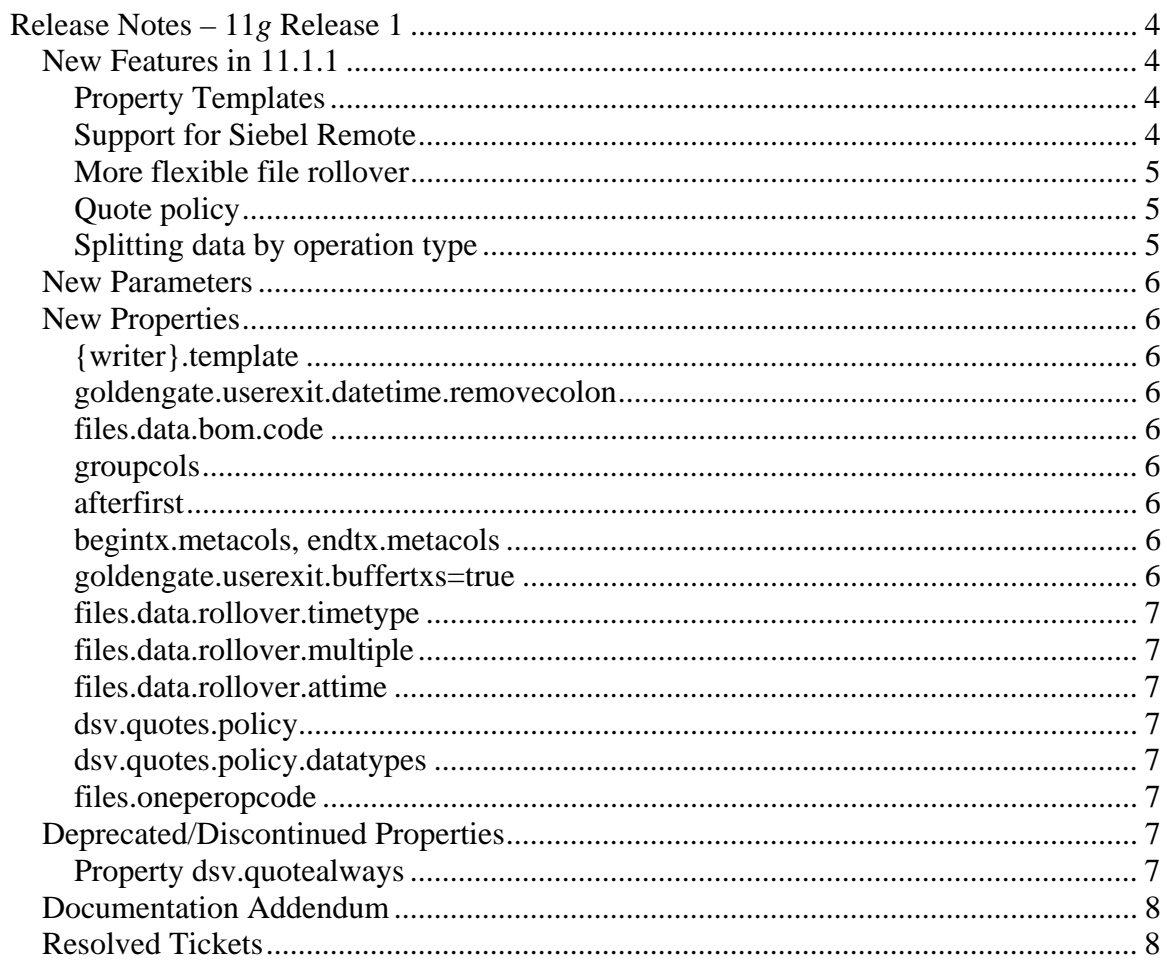

# **Release Notes – 11***g* **Release 1**

This document contains important release information about Oracle GoldenGate for Flat File Release Version 11.1.1.

If you have downloaded an Oracle GoldenGate product with a release number higher than 11.1.1.0.7, check the Release Notes that accompanied the software on the Software Download or E-Delivery site for additional information pertaining to that specific product release.

# **New Features in 11.1.1**

# **Property Templates**

Oracle GoldenGate for Flat File requires the setting of many properties for each file writer that will be used. The majority of the properties are the same for a particular file consumer.

Oracle GoldenGate for Flat File 11*g* Release 1 delivers the following templates preset to the typical property settings for the indicated file consumer. See the *Oracle GoldenGate for Flat File Administrator's Guide* for a list of the properties for each template.

- ABINITIO Template to create LDV format output for consumption by Ab Initio.
- GREENPLUM Template to create one DSV format output file per table for consumption by Greenplum.
- NETEZZA Template to create one DSV format output file per table for consumption by Netezza.
- SIEBEL Template to create one DSV format output file with transaction information for consumption by Siebel Remote.
- COMMADELIM Template to create one comma delimited output file per table.

A new property allows the user to specify the template to be used for each file writer they use. Refer to {writer}.template in the *New Properties for 11.1.1* section for details.

# **Support for Siebel Remote**

When Oracle GoldenGate is used with Siebel applications, remote users do not see changes made to Siebel by Oracle GoldenGate. Only changes made through the Siebel application server are written to the remote log. Oracle GoldenGate writes directly to the underlying database tables without creating the log entries.

Oracle GoldenGate for Flat File 11*g*R1 writes transactions to a set of rolling files in a specific format understood by the Siebel *dmutil* tool. The *dmutil* tool reads the files and correctly creates the remote log.

Several new properties have been added to support the format required by the *dmutil* tool. These are described in the *New Properties for 11.1.1* section.

The following metadata columns have also been added:

- %COLNAME The value in the named column.
- " $\langle$ value $\rangle$ " Any literal. The quote policy will be applied.
- numops -The number of operations in the current transaction.
- numcols The number of columns to be output.

### **More flexible file rollover**

Oracle GoldenGate for Flat File 11*g*R1 provides more flexibility in setting the time that files will be rolled over.

• Rollover based on commit timestamp

Files may be rolled over based on the Julian commit timestamp. This is enabled using the new files.data.rollover.timetype parameter explained in the *New Properties for 11.1.1* section.

• Synchronized rollover of multiple files

All currently open files may be rolled over at the same time. This is enabled using the new files.data.rollover.multiple parameter explained in the *New Properties for 11.1.1* section.

• Rollover at a specified time

The rollover may be based on a specific time. This is enabled using the new files.data.rollover.attime parameter explained in the *New Properties for 11.1.1* section.

# **Quote policy**

Oracle GoldenGate for Flat File 11*g*R1 provides a finer degree of control over how values are quoted. Two new properties allow the user to specify whether all values, no values, or only certain data types are placed in quotes. For details on the properties see dsv.quotes.policy and its associated dsv.quotes.policy.datatypes in the *New Properties for 11.1.1* section.

# **Splitting data by operation type**

In previous releases of Oracle GoldenGate for Flat Files, different sets of rolling files could be split based on the table that was being processed. Oracle GoldenGate for Flat File 11*g*R1 now also provides an option to split the data to different files based on the type of operation. This option can be triggered by using the new property files.oneperopcode explained in the *New Properties for 11.1.1* section.

The property files.formatstring now accepts the new placeholder %O to indicate the code for the operation type (usually I, U, or D) is to be included in the file name.

# **New Parameters**

All new parameters in the 11.1.1 release are included in the *Oracle GoldenGate Reference Guide 11gR1*. There are no new parameters specific for the Oracle GoldenGate for Flat File Adapter.

# **New Properties**

# **{writer}.template**

A new flat file writer property added for the implementation of property templates. This property specifies the name of the template of typical properties that is to be used for that flat file writer.

# **goldengate.userexit.datetime.removecolon**

A general property added for Siebel remote integration that controls whether or not a colon is written between the date and time. When set to false, the date and time column values are written to the output files in the default format of the Oracle GoldenGate trail, YYYY-MM-DD:HH:MI:SS.FFFF.

### **files.data.bom.code**

A flat file writer output format added for Siebel remote integration that specifies a hexadecimal value as the byte order marker (BOM) to be written to the beginning of the file.

#### **groupcols**

A flat file writer output format property added for Siebel remote integration that controls whether or not the column names, before values and after values are grouped together.

#### **afterfirst**

A flat file writer data content property added for Siebel remote integration that controls whether or not the after images is written before the before image when includebefores is set to true.

#### **begintx.metacols, endtx.metacols**

Two flat file writer metadata column properties added for Siebel remote integration that specify the metadata columns to use to mark the beginning and end of a transaction. These marker records are written (with end of line delimiters) to the output files before and after the operation records that make up the transaction.

#### **goldengate.userexit.buffertxs=true**

A general property added for Siebel remote integration that specifies that the transactions are to be buffered in memory. This is required when accumulating the number of operations in a transaction.

# **files.data.rollover.timetype**

Controls whether to use the Julian commit timestamp rather than the system time to trigger file roll over.

### **files.data.rollover.multiple**

Controls whether or not all files will be rolled over simultaneously independent of when they first received records.

### **files.data.rollover.attime**

Specifies a time for the adapter to roll over files. Enter the specified times in 24 hour format (HH:MM). The wildcard (\*) is supported for hours and multiple entries are supported.

### **dsv.quotes.policy**

Controls the policy for applying quotes by allowing the user to select from the options:

- default Only dates and chars are quoted
- never No metadata column or column values are quoted
- always All metadata columns and column values are quoted
- datatypes Only specific data types are quoted

### **dsv.quotes.policy.datatypes**

Controls whether integer, character, float, or datetime data types are to be quoted when dsv.quotes.policy is set to datatypes.

# **files.oneperopcode**

Controls whether or not data is split to different output files based on the insert, update, delete operation codes.

In addition to this property, the files.formatstring property must be set to accept the %O placeholder . This indicates the position to write the operation code when the file name is created if the files.oneperopcode property is set.

# **Deprecated/Discontinued Properties**

# **Property dsv.quotealways**

The dsv.quotealways property has been superseded by the new property dsv.quotes.policy and its associated dsv.quotes.policy.datatypes.

# **Documentation Addendum**

This section serves as an addendum to the Oracle GoldenGate for Flat File Administrator's Guide. It includes items that have not been covered in the guides due to changes made to the product or documentation after document publication.

There are none at this time.

# **Resolved Tickets**

For questions on specific bugs or ticket numbers, please consult Oracle GoldenGate support.

There have been no tickets since the last release.